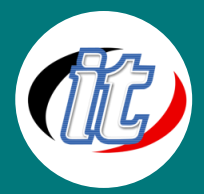

# Web development with Symfony 2 framework

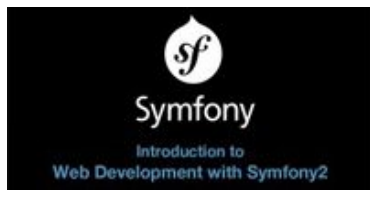

This course is an introduction to web development with Symfony2, the most complete PHP framework. It consists of videos where you can follow the creation of a complete web

application from scratch and step by step: a blog, including an

administration area.

## The course is globally structured this way:

- o Setting up the development environment
- o Generating the core bundle for the public part
- o Generating the model bundle for the business logic
- o Generating the administration bundle, to manage posts and authors
- o Refactoring code to modularize and organize it better, using the flexibility of the service container
- o Make use of the URLs to select the language

# กลุ่มเป้าหมาย:

- o ผู้สนใจทั่วไปที่ต้องการเรียนรู้การออกแบบเว็บเพจและการเขียนเว็บโปรแกรมมิ่งเริ่มต้น
- o นักเรียน นักศึกษาที่ต้องการพัฒนาโครงงานคอมพิวเตอร์ด้วยภาษา PHP และฐานข้อมูล MySQL

## ความรู้พื้นฐาน:

- o มีความเข้าใจการเขียนเว็บไซต์ด้วย HTML และ CSS
- o มีความรู้ความเข้าใจเรื่องการติดตั้ง/ถอนการติดตั้ง โปรแกรมพื้นฐาน
- o มีความรู้ในการใช้อินเตอร์เน็ตและเครือข่ายพื้นฐาน
- o ใช้งานอินเตอร์เน็ตและระบบปฏิบัติการวินโดว์ได้

#### ระยะเวลาในการอบรม:

o 18 ชั่วโมง (3 วัน)

## ราคาคอร์สอบรม:

o 5,900 บาท / คน (ราคานี้ยังไม่ได้รวมภาษีมูลค่าเพิ่ม)

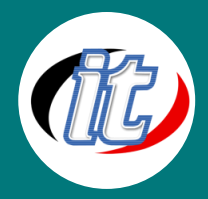

## วิทยากรผู้สอน:

o อาจารย์สามิตร โกยม

## เนื้อหาการอบรม:

- o Course introduction
- o Setting up the development environment
- o Generating the project
- o The first bundles
- o Setting up the database through Doctrine 2
- o The main page with the posts list
- o The post page
- o The author page
- o Comments
- o Setting up security for the administration zone
- o Authors administration
- o Posts administration
- o Creating a logout for the AdminBundle
- o Creating a redirection for the AdminBundle default route
- o The service container
- o URL internationalization
- o Closure